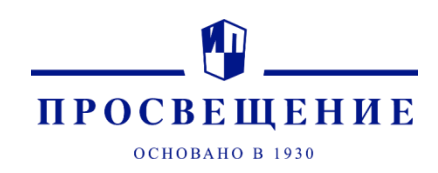

## «Домашние задания и не только»

с цифровыми рабочими тетрадями «Просвещения»

методист-эксперт ГК «Просвещение» Наталья Сергеевна Патафеева

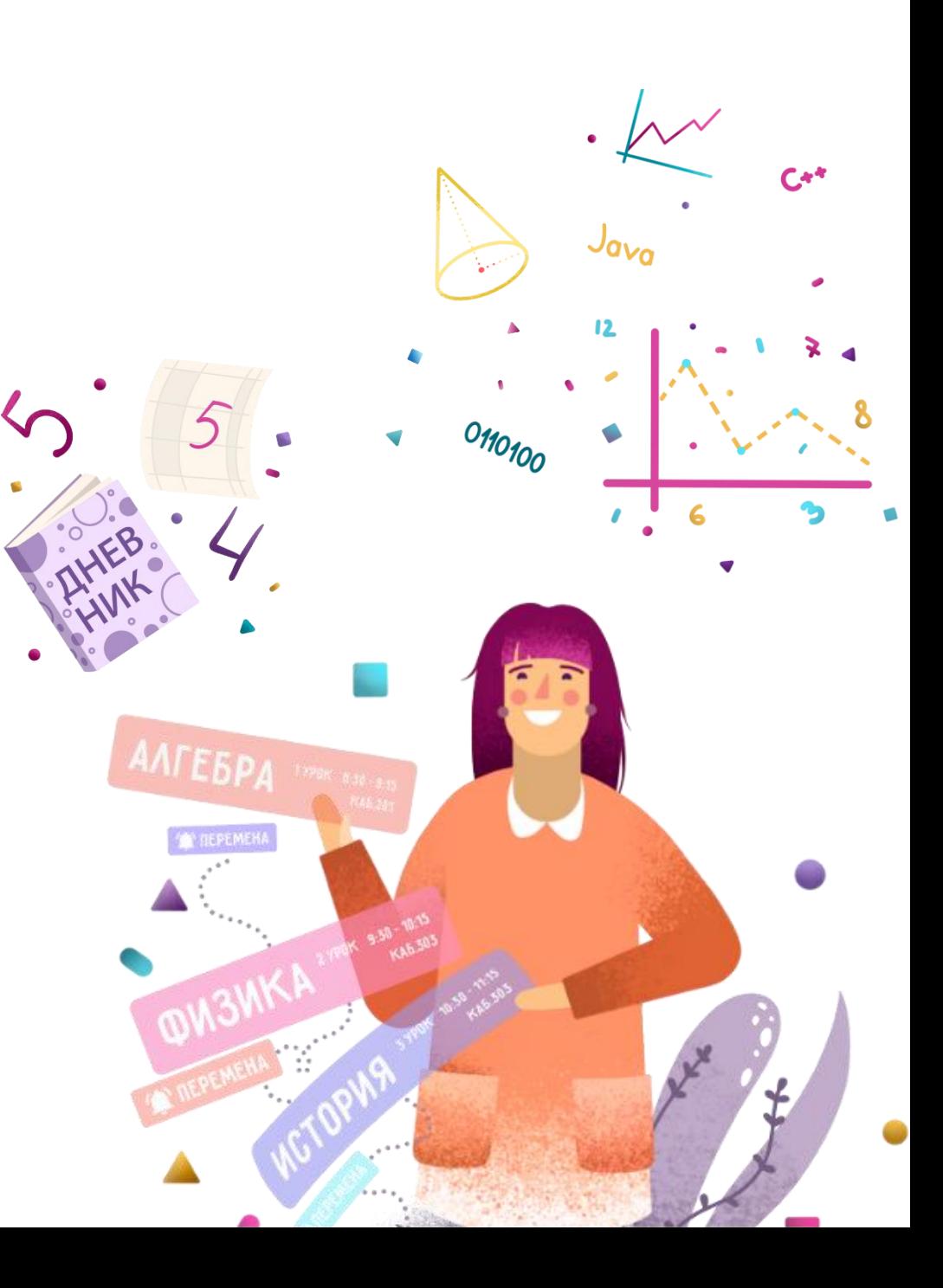

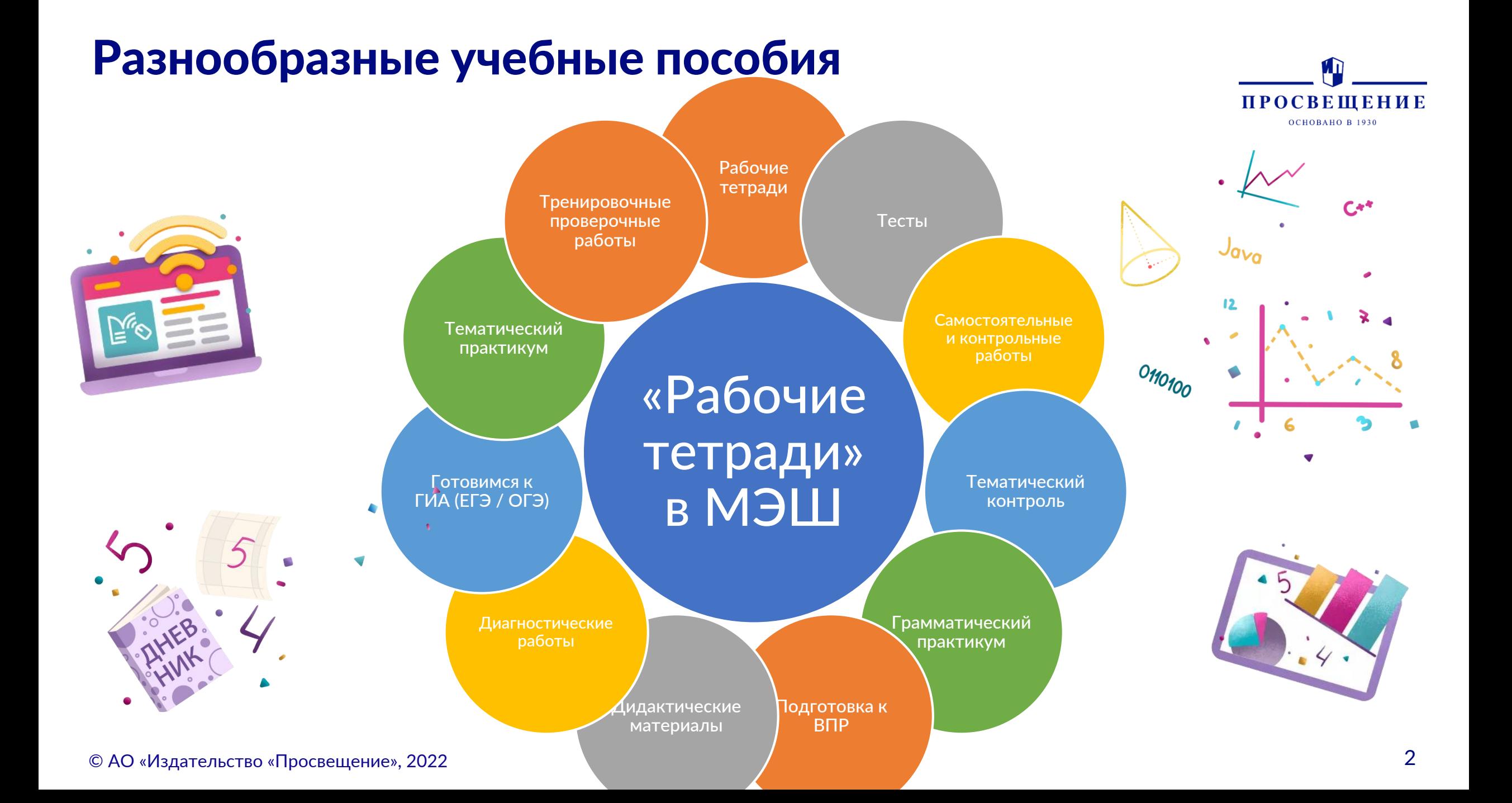

### Не просто домашние задания

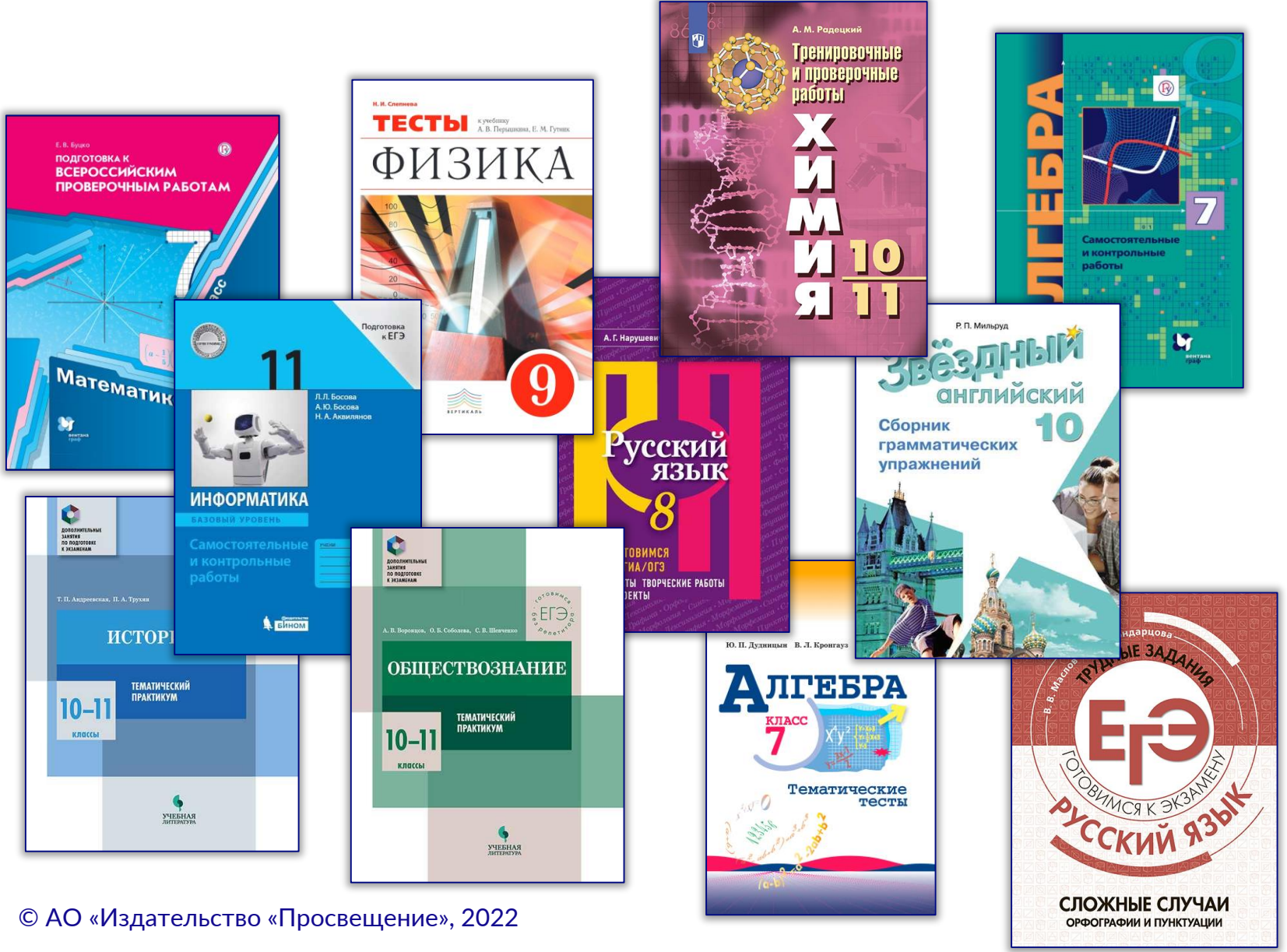

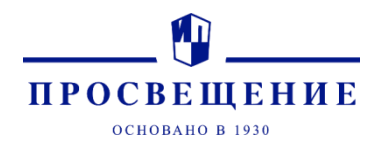

#### «Рабочие тетради» в МЭШ – это:

- Тематические тесты и практикумы;
- Трудные задания ОГЭ и ЕГЭ;
- Тренировочные и проверочные работы, а также подготовка к ним;
- Дидактические материалы, самостоятельные и контрольные работы;
- 26 различных механик.

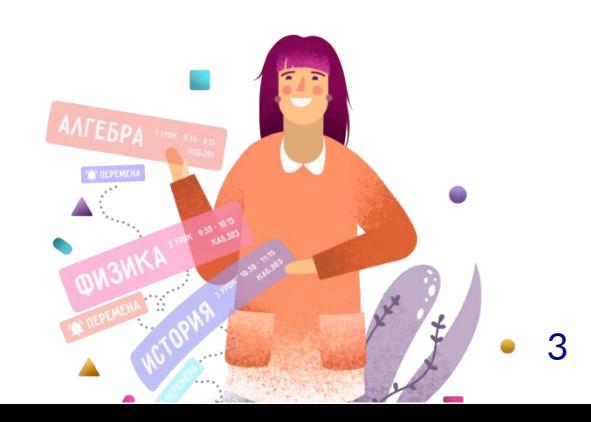

### Соответствуют школьной программе

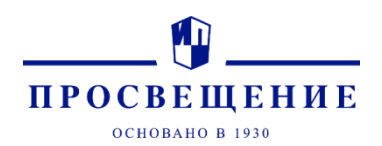

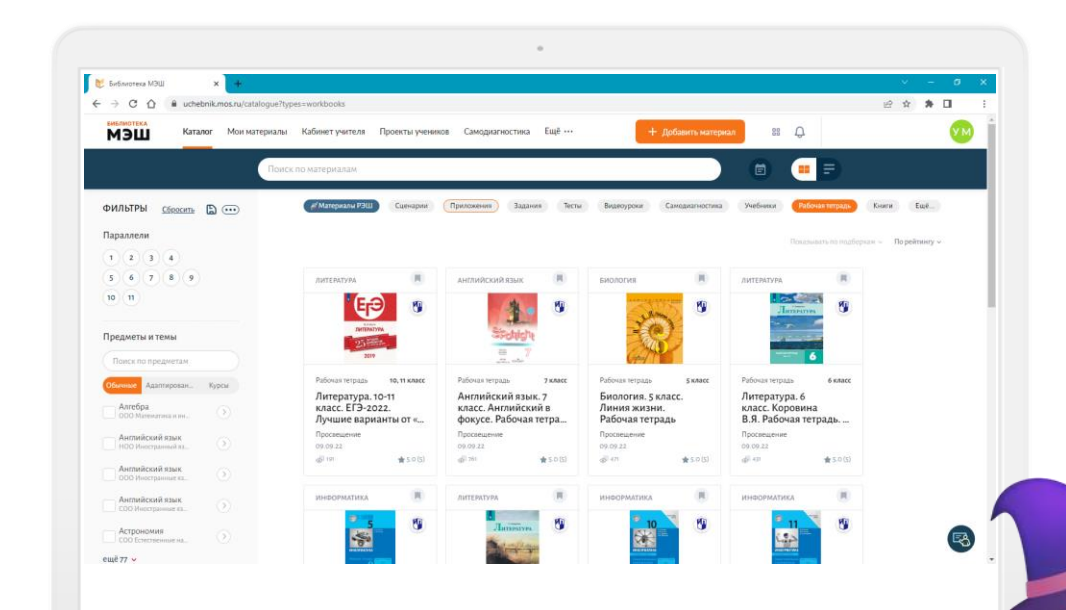

- Задания рабочих тетрадей привязаны к темам школьной программы (тематическому каркасу МЭШ).
- Легко искать нужные материалы для использования на уроках или создания цифровых домашних заданий.
- На основании отмеченных тем система автоматически предлагает список подходящих заданий.

### Легко выдать – легко проверить!

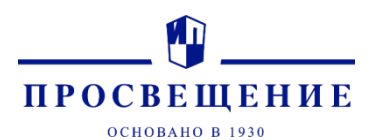

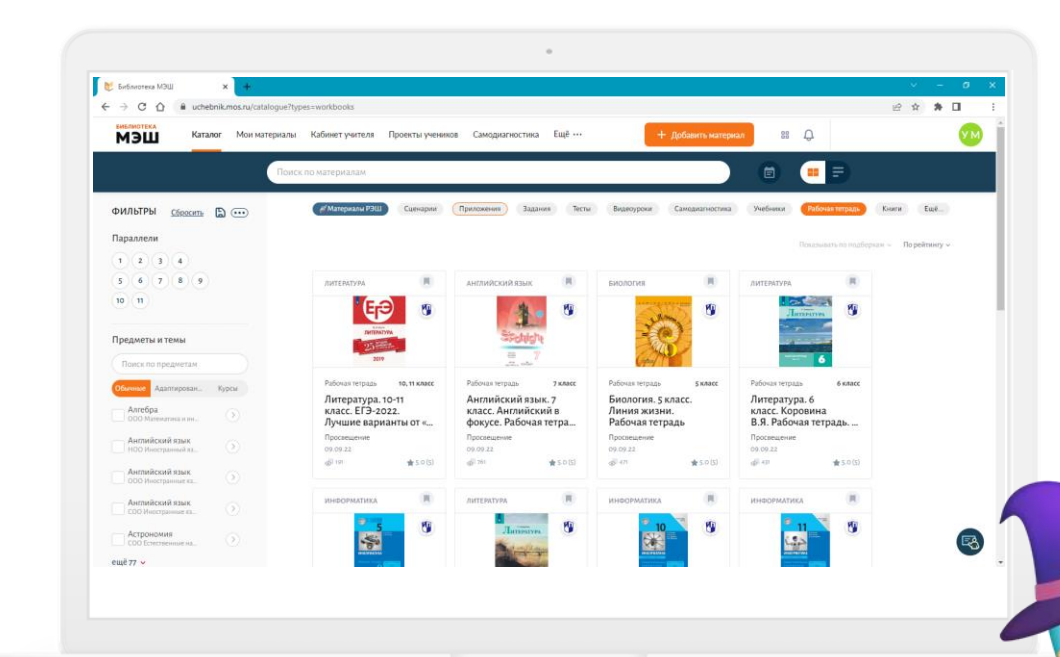

- Экономят время на проверке заданий – 85% заданий с автопроверкой.
- Содержат задания с вариативностью.

### Интересные задания в библиотеке МЭШ <https://uchebnik.mos.ru/>

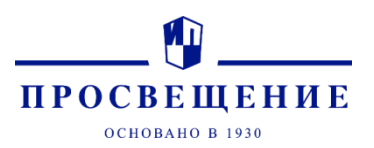

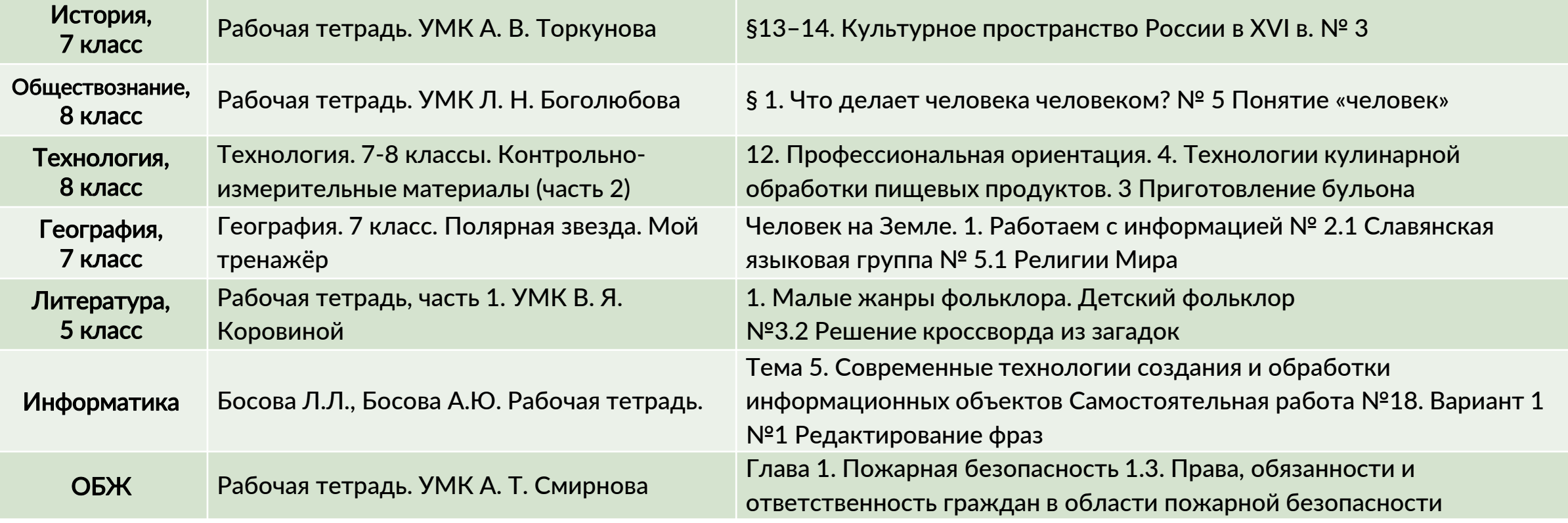

### Интересные задания в библиотеке МЭШ <https://uchebnik.mos.ru/>

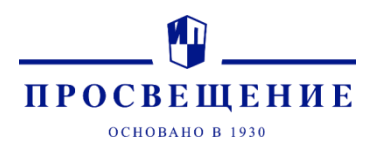

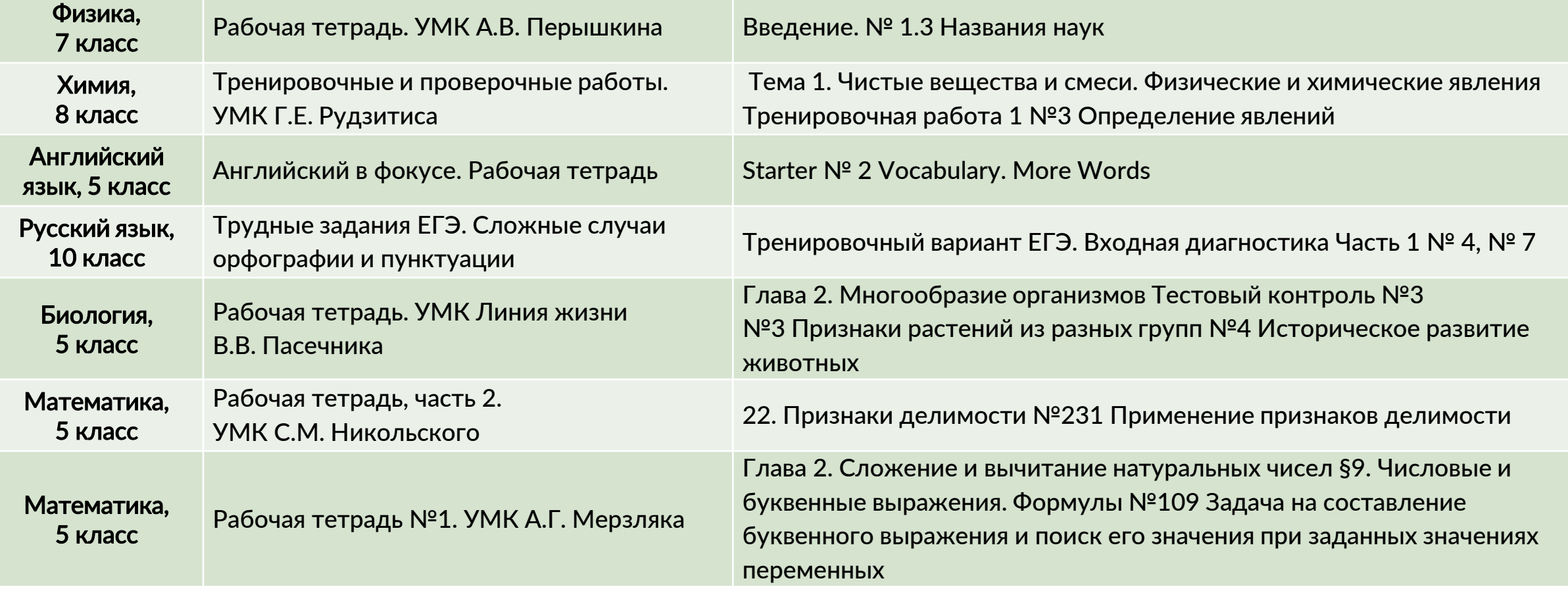

### Как оптимизировать работу учителя с помощью «Рабочих тетрадей» в МЭШ?

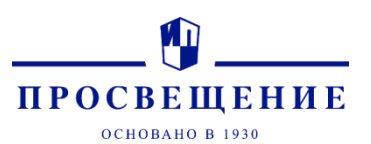

- Выдача и проверка домашнего задания
- Подготовка к проверочным работам
- Поурочное планирование и КТП
- Библиотека МЭШ
- Сценарии урока

Кабинет учителя <https://school.mos.ru/>

Библиотека МЭШ <https://uchebnik.mos.ru/>

### Выдача задания из рабочих тетрадей ГК «Просвещение» в качестве Цифрового домашнего задания

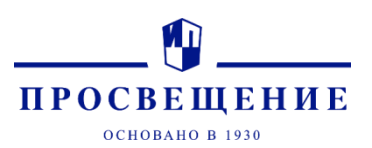

**Диагностические** 

. .<br>работы. УМК Т. ...

Посмотреть

Посмотреть

Посмотреть

Посмотреть

Посмотреть

Посмотреть

Посмотреть

Посмотреть

7 класс

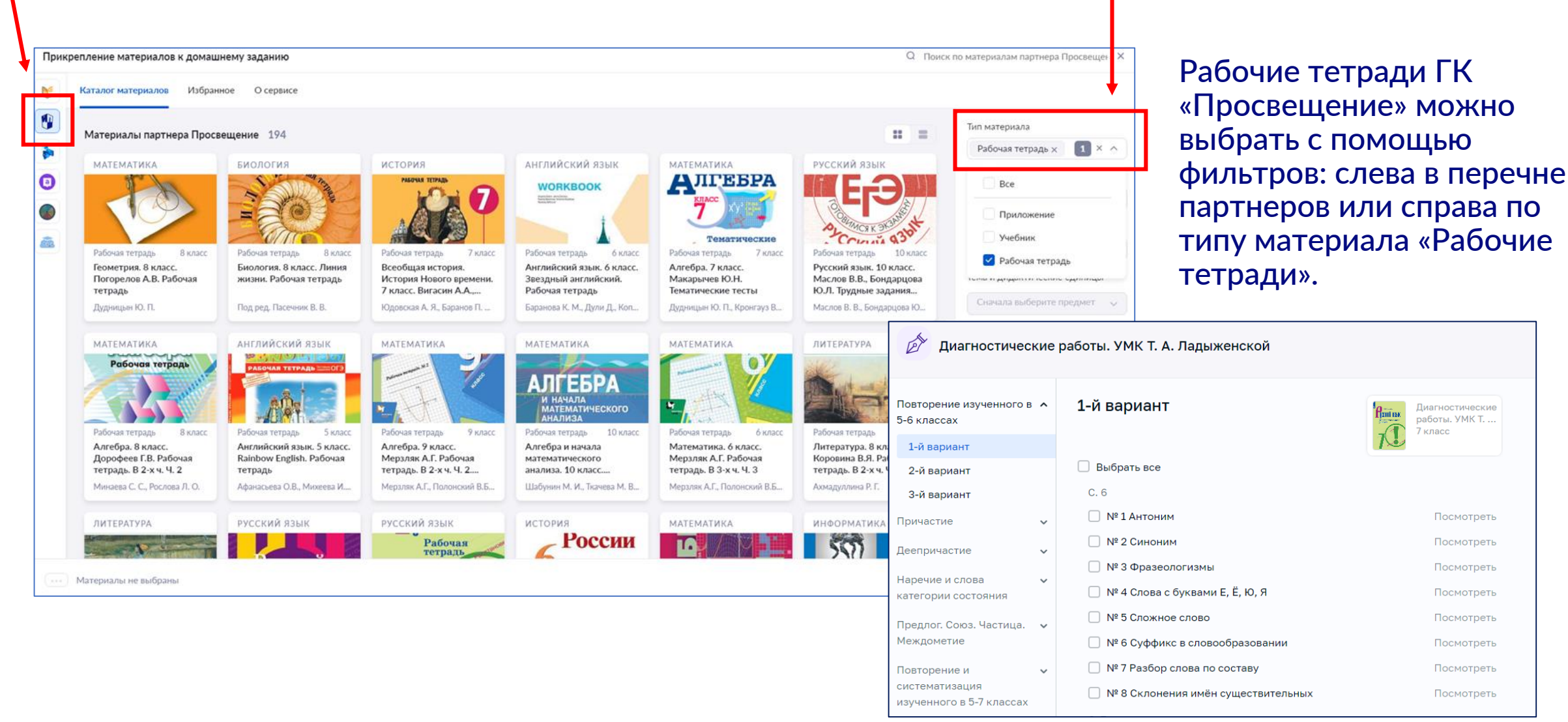

### Выдача задания из рабочих тетрадей ГК «Просвещение» в качестве Цифрового домашнего задания

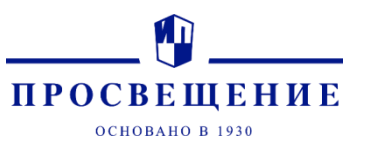

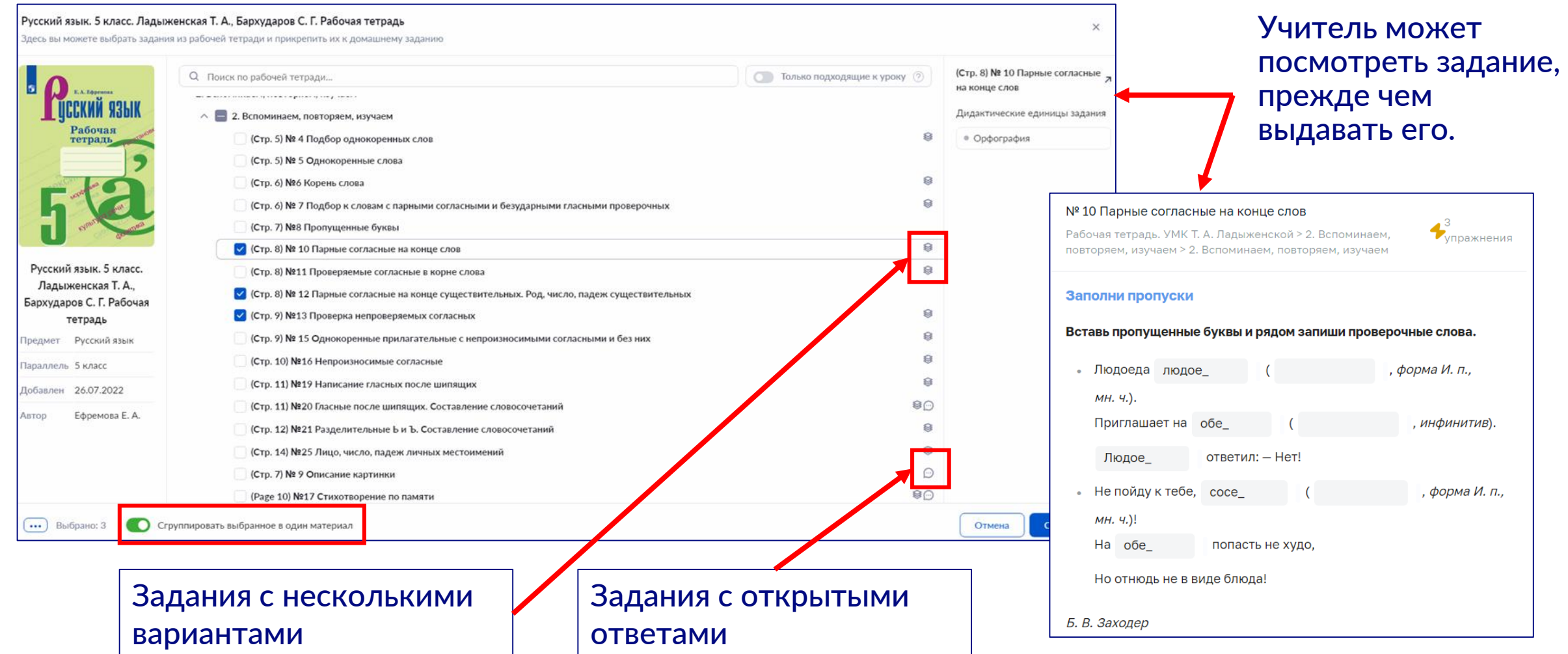

#### Выдача задания из рабочих тетрадей ГК «Просвещение» в качестве Цифрового домашнего задания

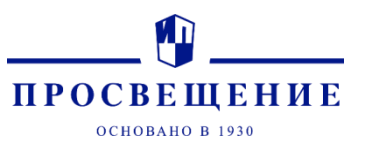

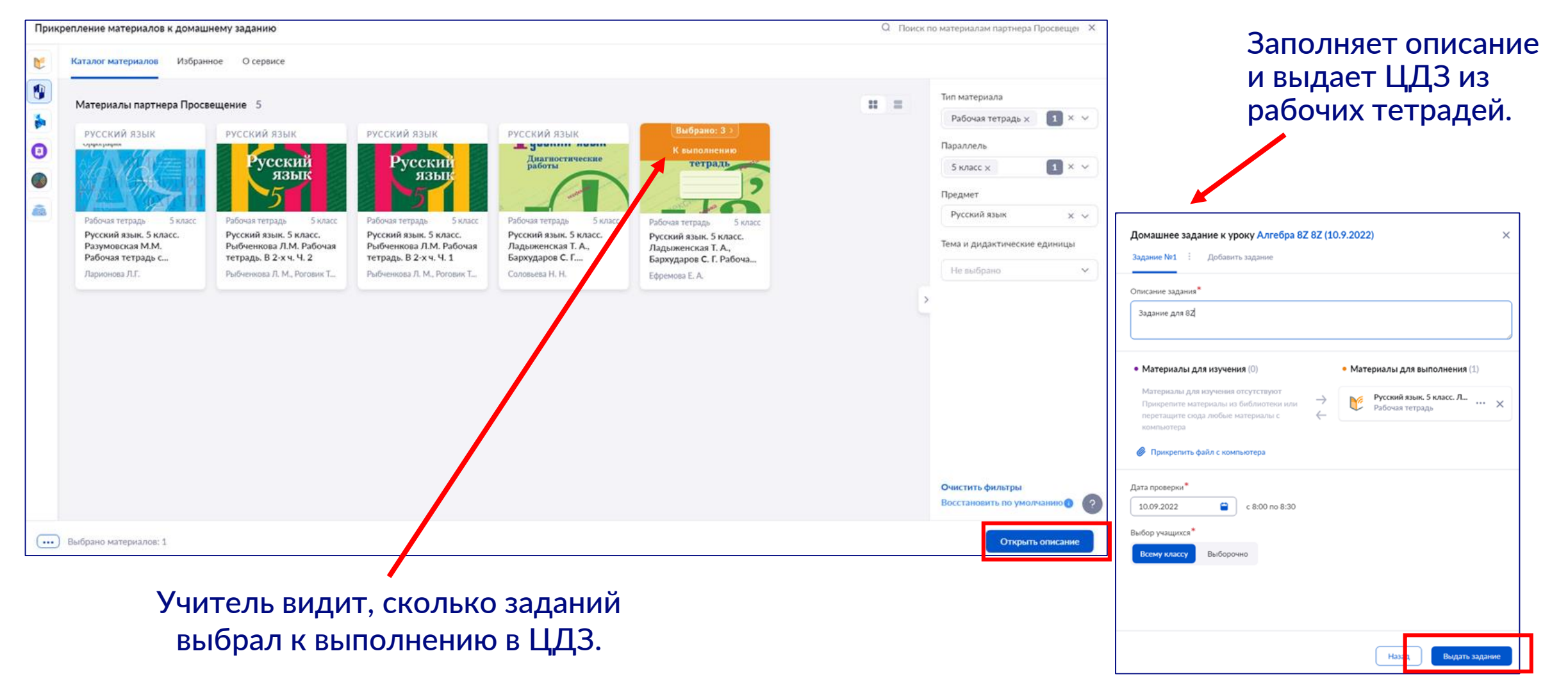

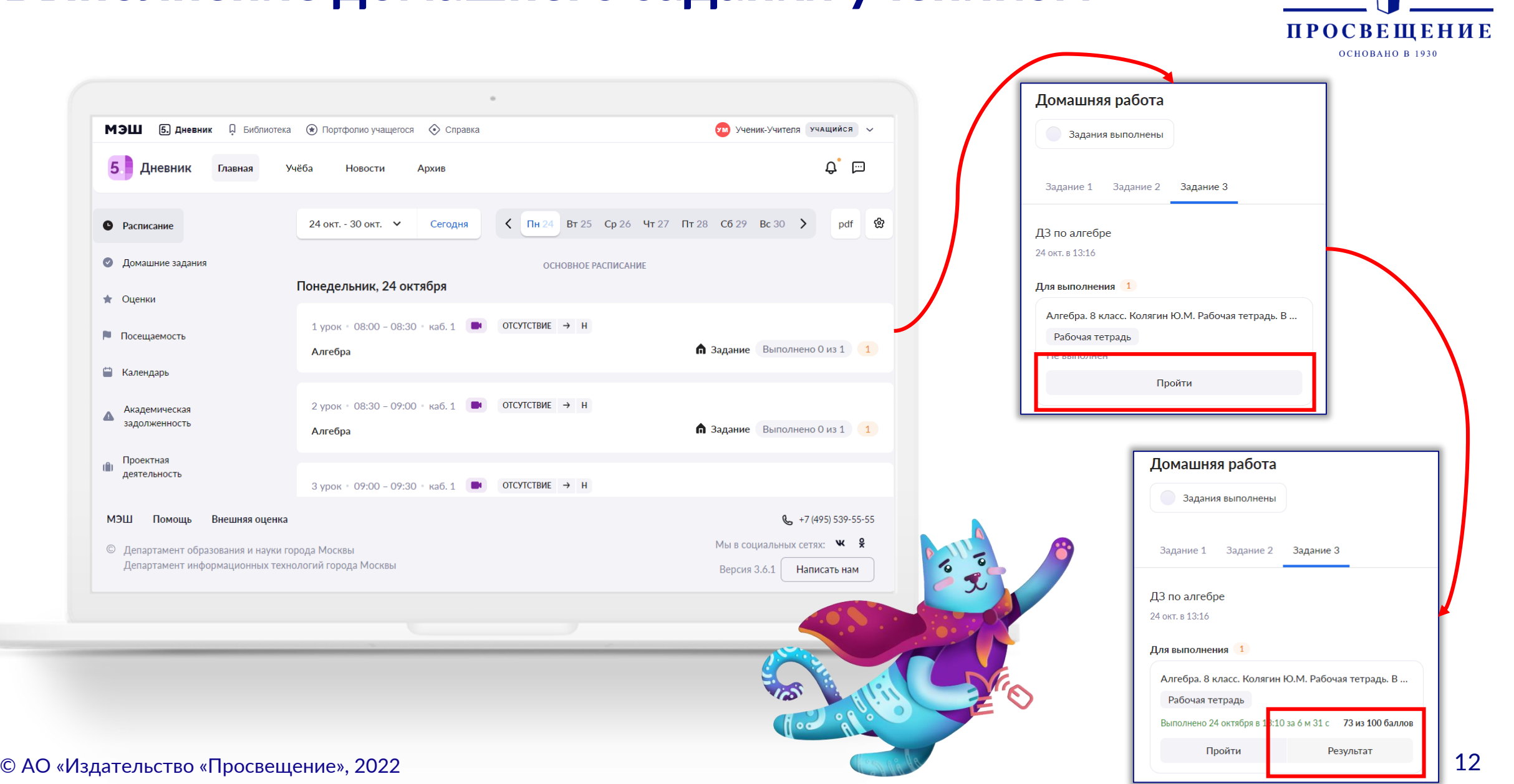

m

### Выполнение домашнего задания учеником

#### Проверка задания из рабочих тетрадей ГК «Просвещение»

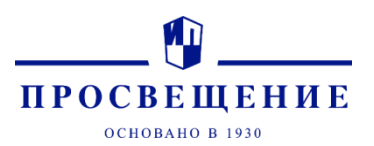

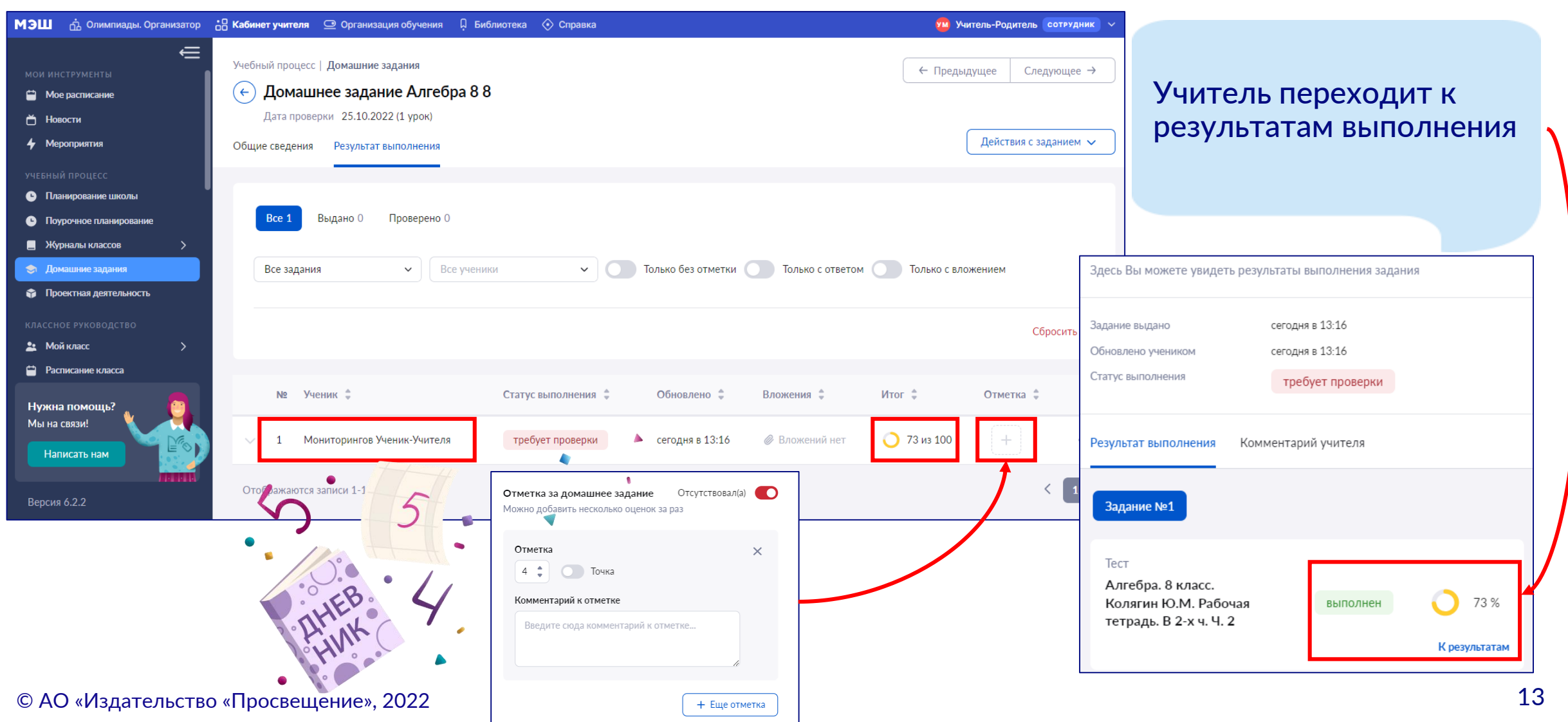

#### Проверка задания из рабочих тетрадей ГК «Просвещение»

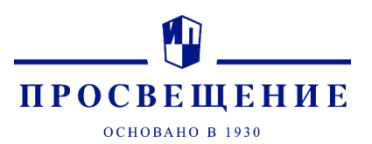

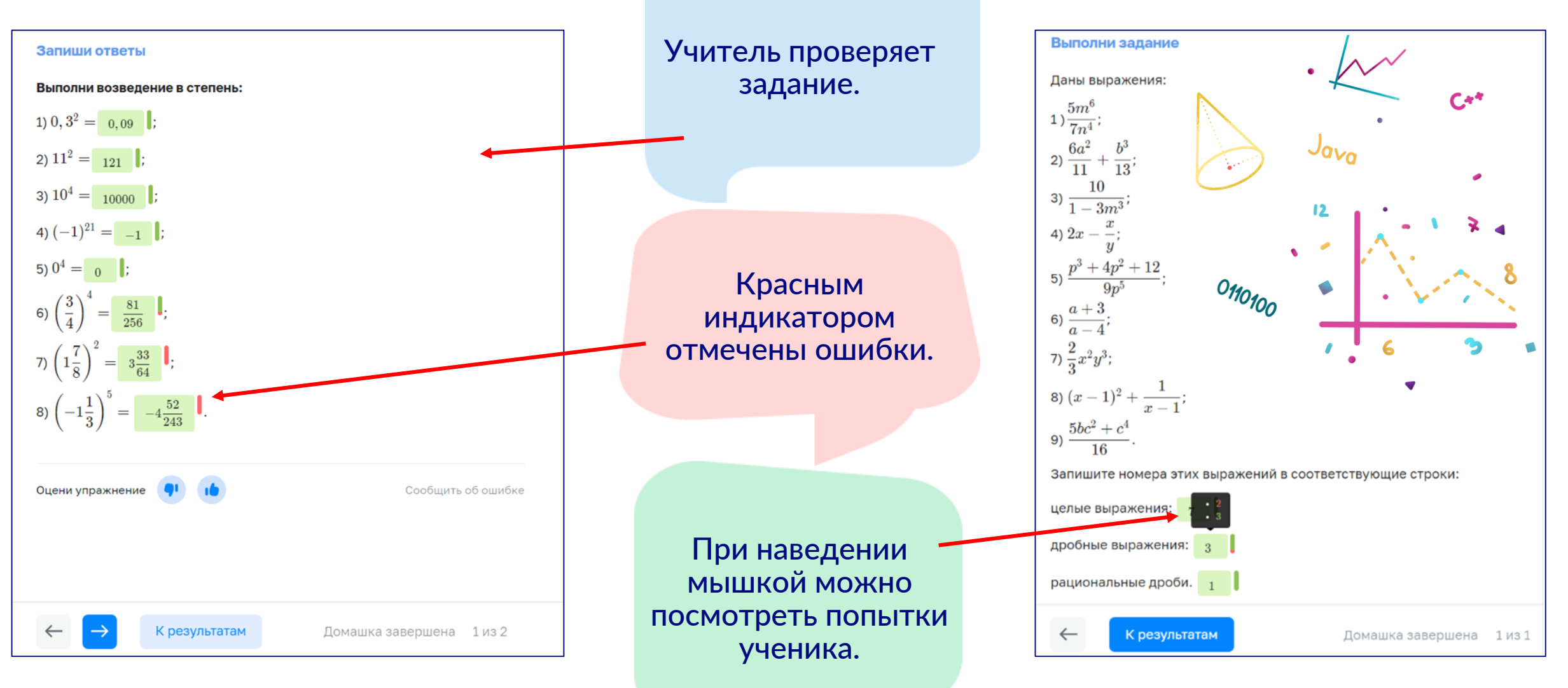

### Использование рабочих тетрадей ГК «Просвещение» при поурочном планировании и в КТП

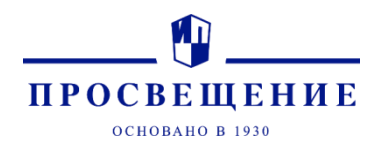

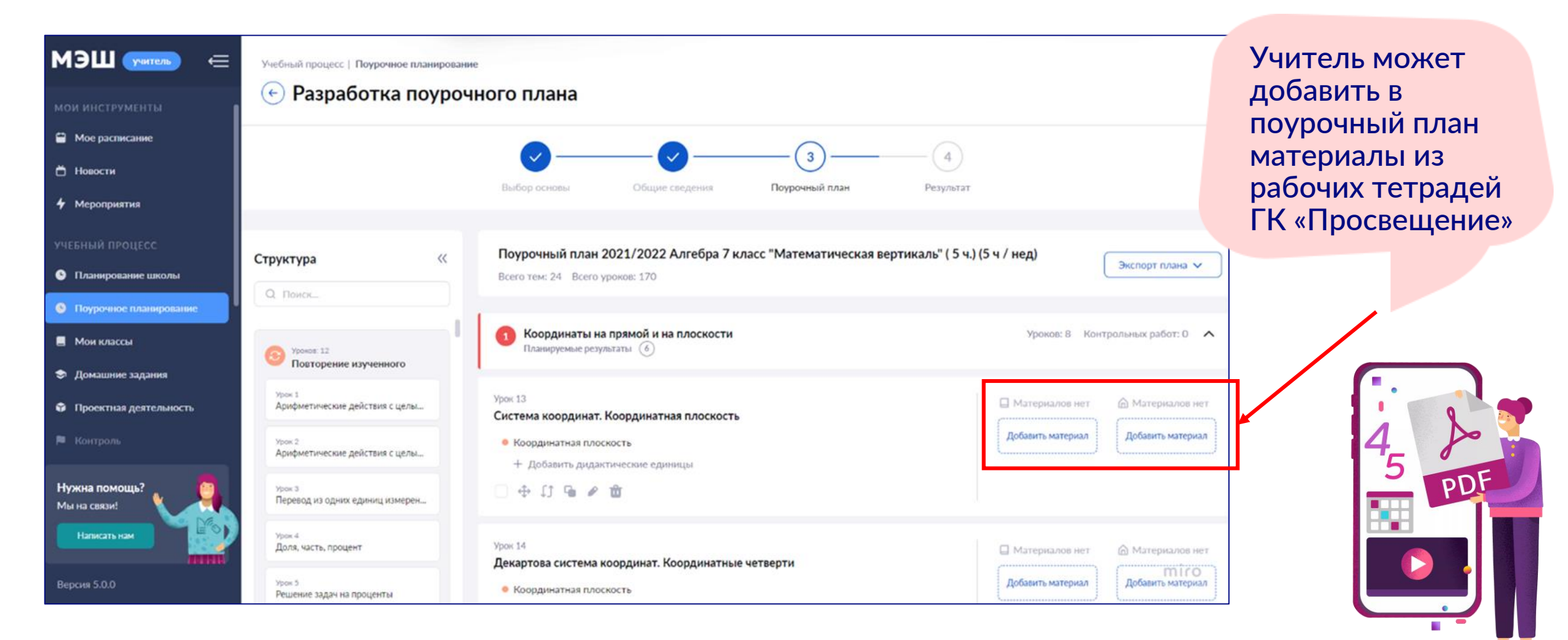

#### Использование рабочих тетрадей ГК «Просвещение» при поурочном планировании

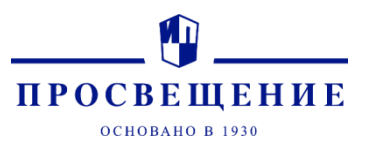

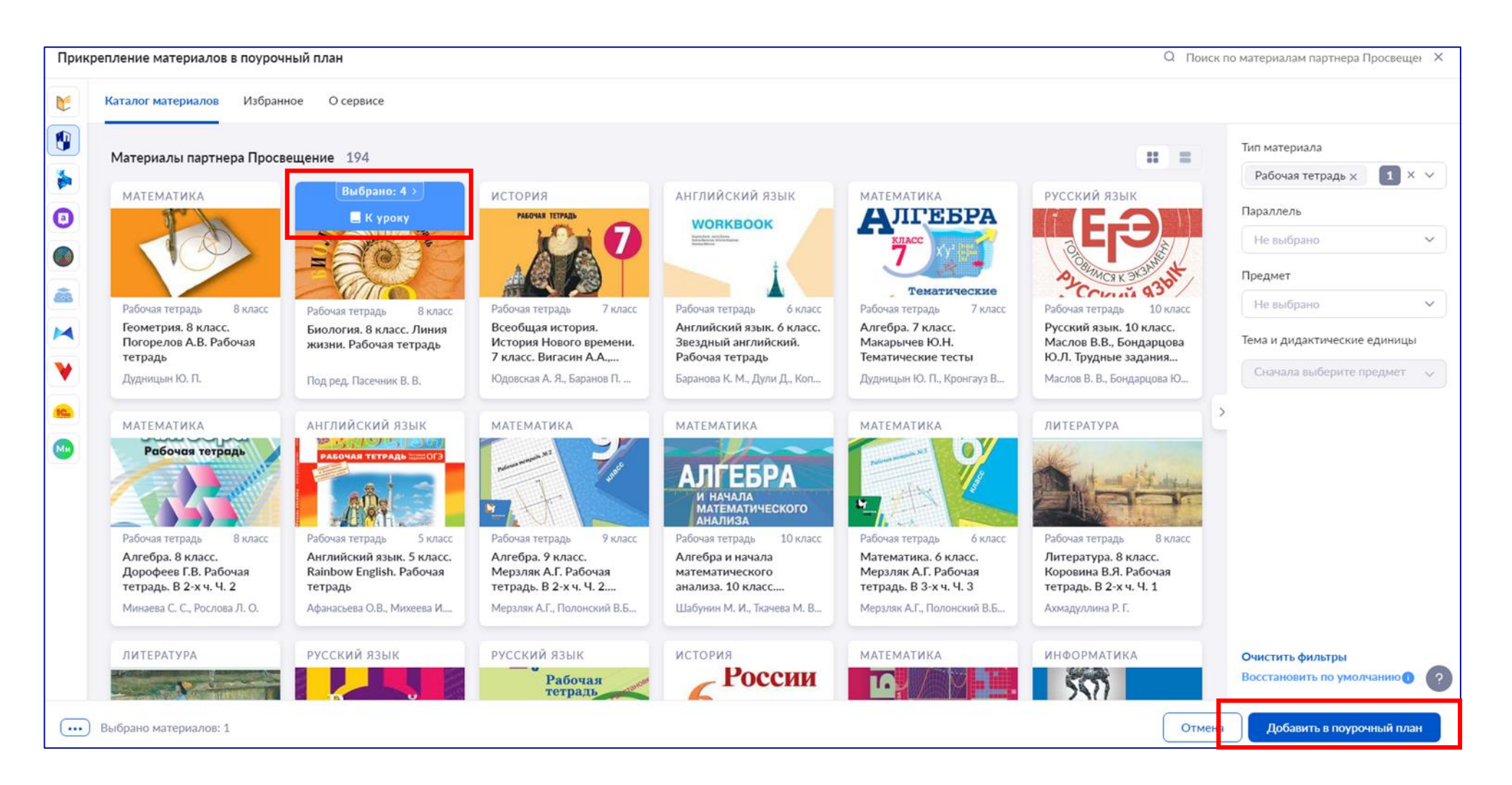

#### Использование рабочих тетрадей ГК «Просвещение» в Библиотеке МЭШ учениками для тренировки

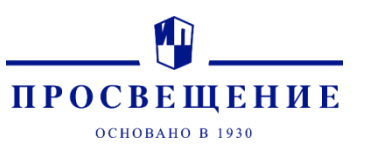

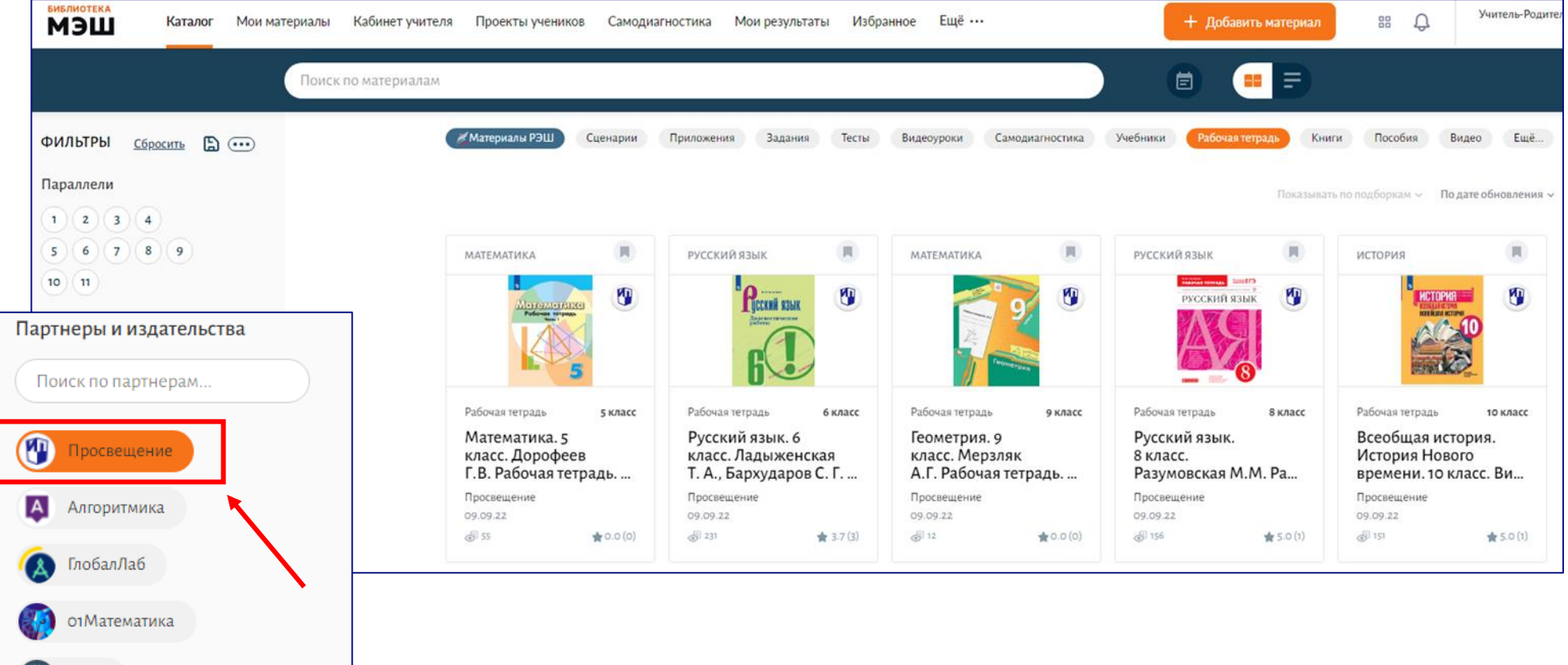

МЭО

### Использование рабочих тетрадей ГК «Просвещение» в Библиотеке МЭШ учениками для тренировки

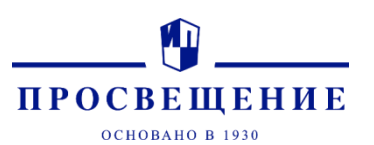

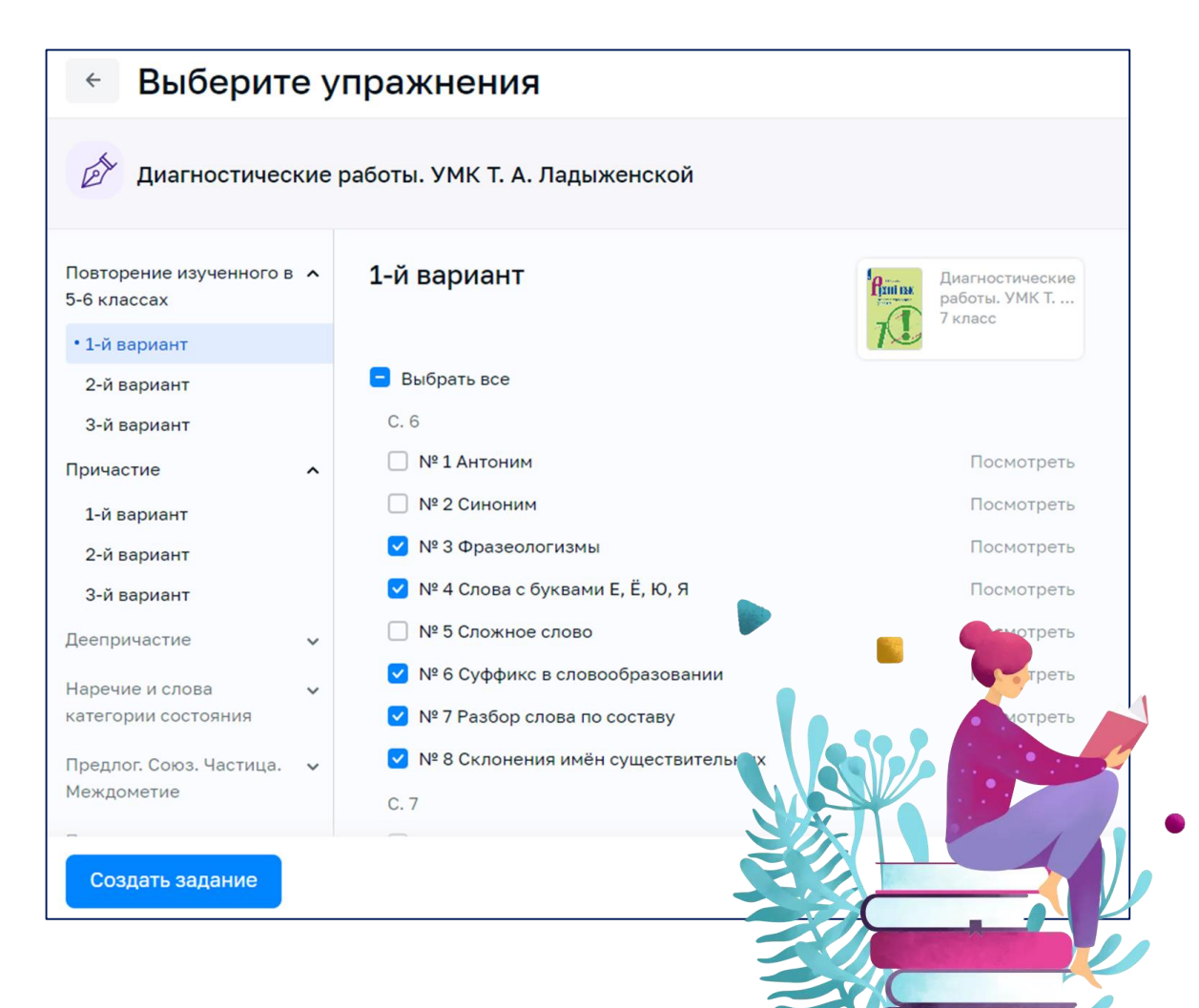

- Ученик может в любое время зайти в Библиотеку МЭШ, чтобы потренироваться в решении сложных заданий, повторить пройденное или подготовиться к контрольной.
- Задания с автопроверкой позволят эффективно провести самостоятельную работу.

### Полезные ссылки

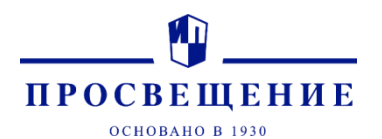

 Техническая поддержка МЭШ по всем вопросам: https://school.mos.ru/fos/aupd?timestamp=166 [4267673582&signature=zqfvbIyNWj7Ag6hytZz](https://school.mos.ru/fos/aupd?timestamp=1664267673582&signature=zqfvbIyNWj7Ag6hytZzRtByYI2c) RtByYI2c

• Если останутся вопросы по рабочим тетрадям, задавайте по адресу: [hw@lecta.ru](mailto:hw@lecta.ru)

 Со всем перечнем Рабочих тетрадей "Просвещения", которые доступны для работы в МЭШ, можно ознакомиться по ссылке: [https://uchebnik.mos.ru/catalogue?types=workb](https://uchebnik.mos.ru/catalogue?types=workbooks)

 Все инструкции по Рабочим тетрадям «Просвещения» в МЭШ: <https://school.mos.ru/help/articles/workbooks/>

ooks

## Вебинары для учителей в ноябре

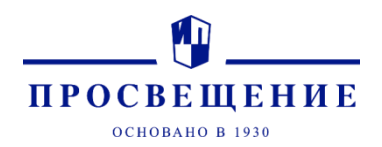

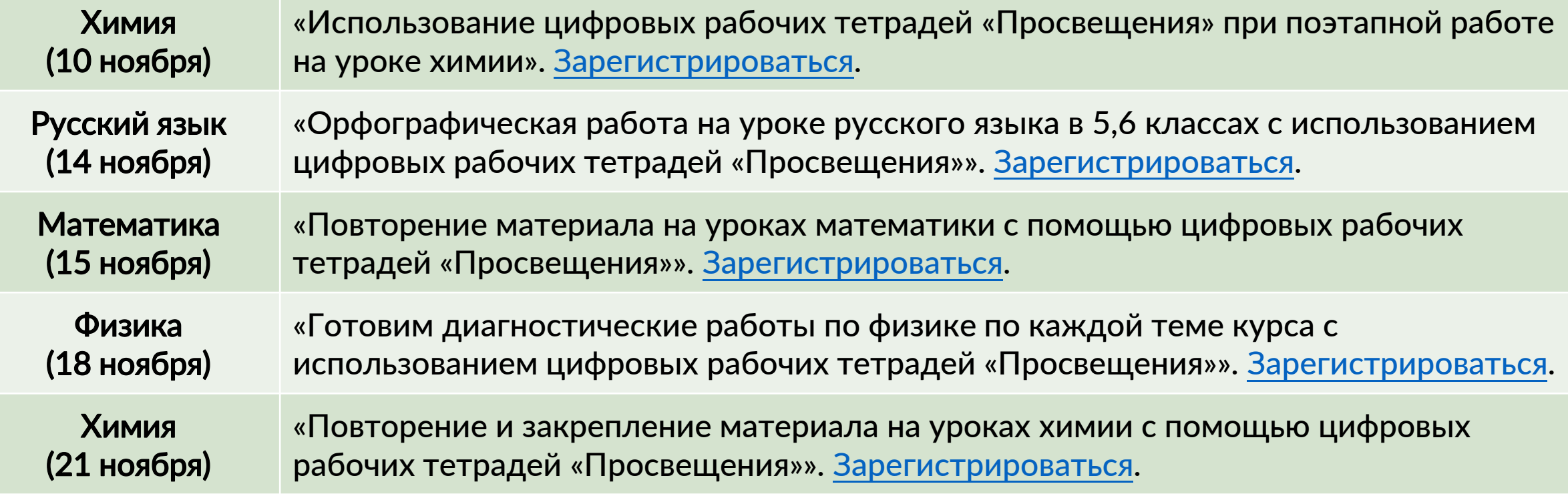

# Вебинары для учителей в ноябре

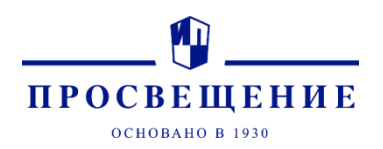

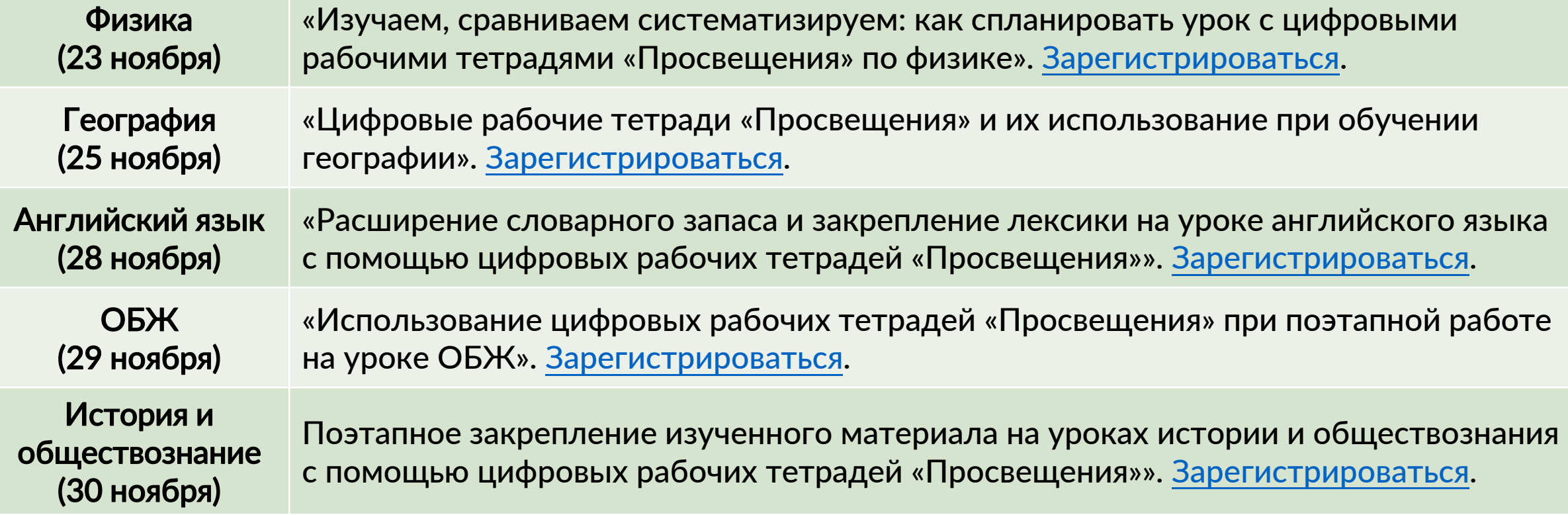

# КОНТАКТЫ

ЦАО, СВАО, ВАО – Давыдова Наталья Викторовна NDavydova@prosv.ru +7(495)789-30-40 доб. 4515 ЮВАО, ЮАО, НАО – Улитко Алёна Сергеевна AUlitko@prosv.ru +7(495)789-30-40 доб. 5828 ЗелАО, ЮЗАО, СЗАО – Брусова Елена Георгиевна EBrusova@prosv.ru +7(495)789-30-40 доб. 5040 ЗАО, САО, ТАО – edu.mos@prosv.ru +7(495)789-30-40

Дивизиональный директор АО «Издательство «Просвещение» Марина Вячеславовна Крутова MKrutova@prosv.ru +7 (495) 789-30-40 доб. 4220

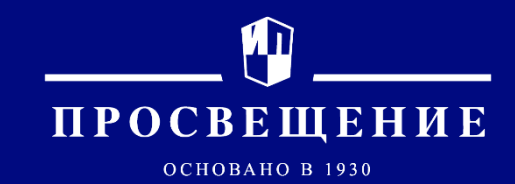

По всем вопросам: edu.mos@prosv.ru

#### Сайт «Просвещение для Москвы»

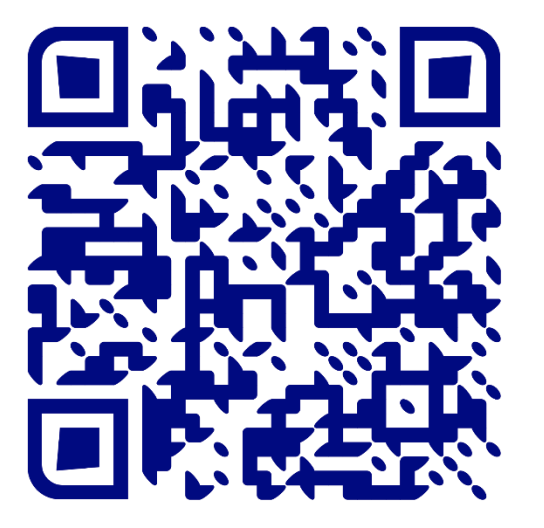

Интернет-магазин https://shop.prosv.ru/

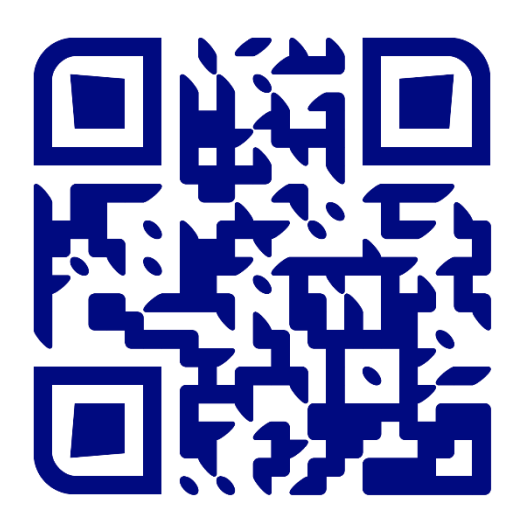

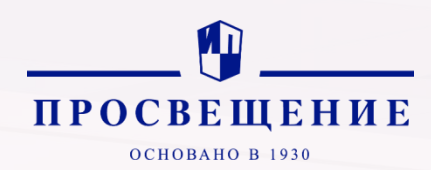

#### **Группа компаний «Просвещение»** Адрес: 127473, г. Москва, ул. Краснопролетарская, д. 16, стр. 3, подъезд 8, бизнес-центр «Новослободский»

Горячая линия: [vopros@prosv.ru](mailto:vopros@prosv.ru)